### **WebQuest**

## **Linee guida per la progettazione e la valutazione**

### **INTRODUZIONE**

Questa prima fase introduce l'attività: lo scopo è preparare gli studenti ad affrontare il percorso coinvolgendoli e motivandoli, fornendo lo sfondo all'interno del quale si svolgerà il Quest. Si tratta di definire uno scenario che ispirerà tutta l'attività.

Il docente stimola gli studenti problematizzando l'argomento attraverso

- Domande
- $\Box$  Brainstorming
- ⊻ Mappe
- Video
- $\Box$  Tracce audio
- Podcast
- $\Box$  Altro

### **COMPITO**

Il compito descrive quale sarà il risultato delle attività collaborative degli studenti.

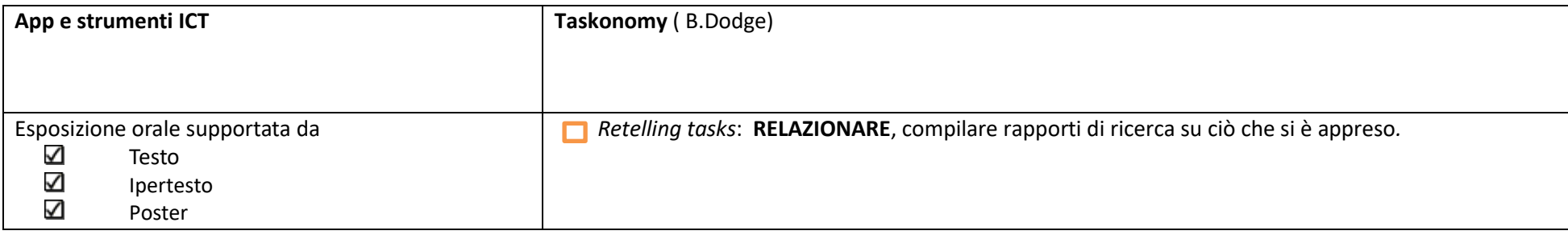

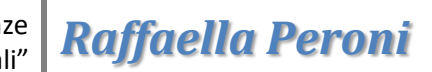

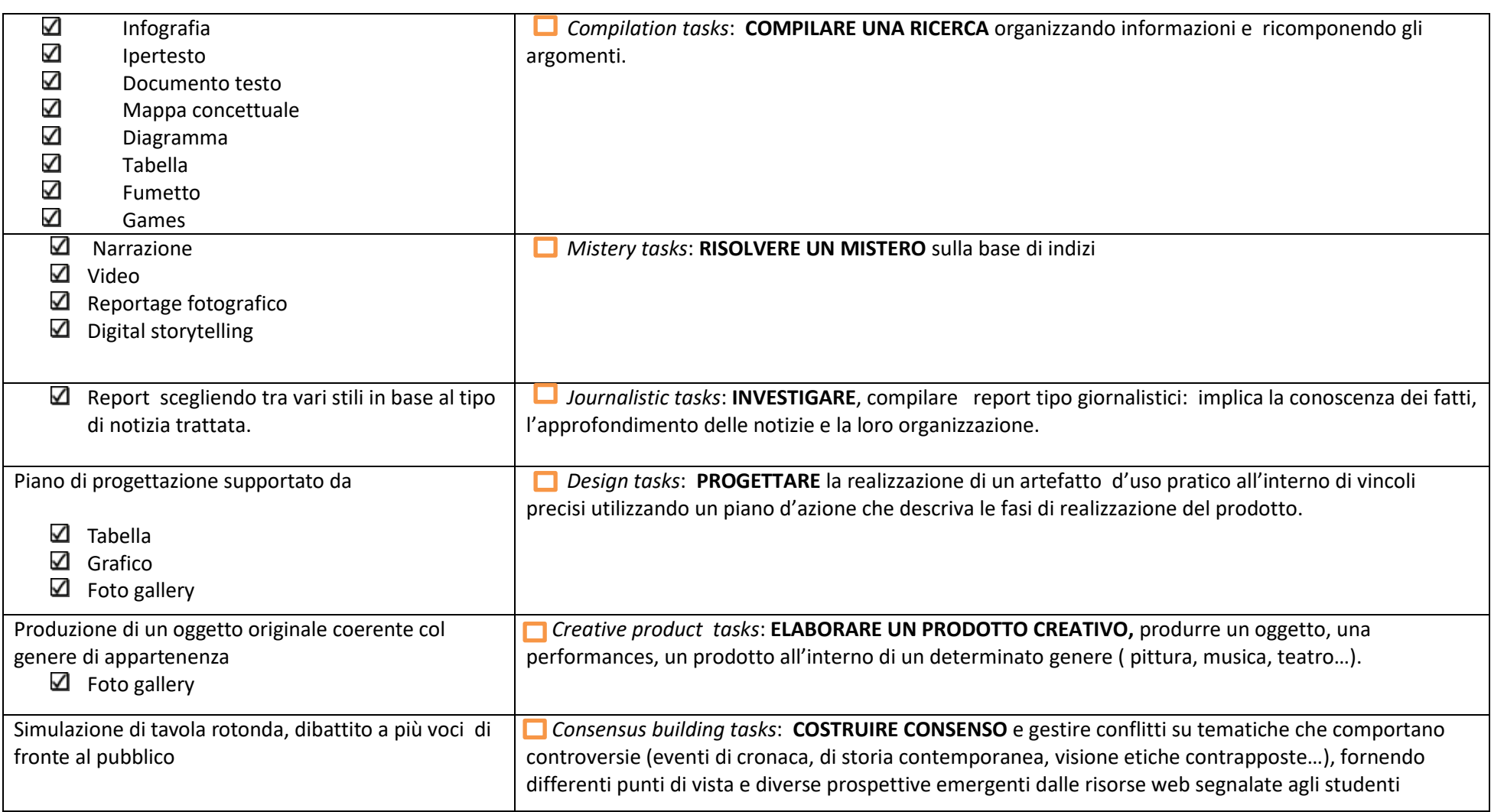

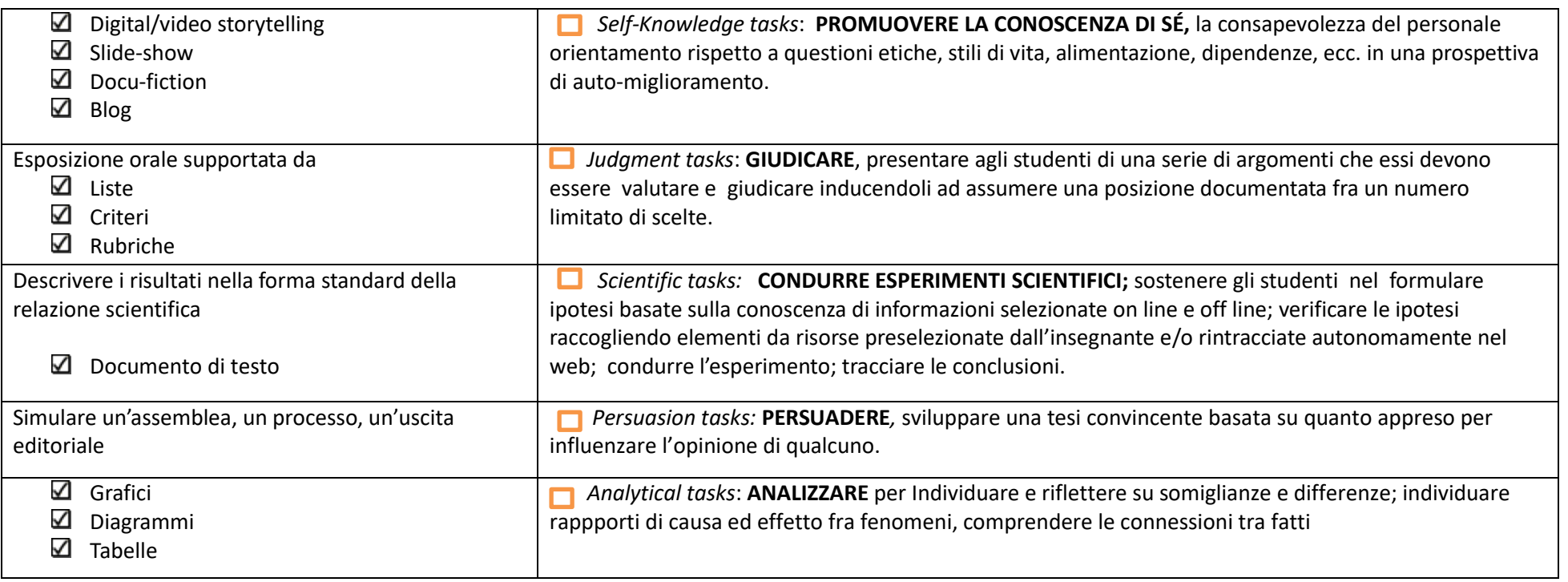

### **RISORSE**

Le risorse indicano le fonti da consultare, precedentemente raccolte e recensite dal docente: si tratta di risorse liberamente fruibili in rete, integrate anche con materiali cartacei quali fotocopie o libri, oppure ancora altre tipologie di informazioni come indirizzi mail o numeri telefonici di esperti a cui potersi rivolgere per ricercare la risposta ai quesiti posti , videoconferenze in cui si troveranno le istruzioni utili allo svolgimento del compito.

Tipologie di risorse : File di testo ,Videoconferenze, Indirizzi e-mail, Libri, Immagini, Disegni, Foto, Video, Contenuti audio

### **PROCESSO/SUGGERIMENTI**

Si dettagliano le attività che gli studenti devono svolgere per portare a termine il compito descrivendo le fasi del lavoro, prevedendo modalità di conduzione/organizzazione dell'attività, gli eventuali ruoli dei partecipanti, ovvero suddivisione in gruppi, distribuzione dei compiti, consultazione web , discussione in classe, esercitazioni pratiche, studi sul campo, interviste etc.

### **VALUTAZIONE**

I lavori compiuti vengono valutati secondo criteri esplicitati (v. Liste di possibili indicatori per la costruzione della Rubrica di valutazione \_prodotto\_Web Quest\_ M.Banzato). Oltre a valutare quanto realizzato dagli studenti si valuta la qualità del lavoro svolto in gruppo.(v Rubric for evaluation group\_ WQ\_Peroni).

#### **CONCLUSIONE**

Rappresenta il momento in cui si riepiloga l'esperienza condotta , si riflette su ciò che si è appreso, i punti di forza, le criticità riscontrate e i possibili sviluppi.

# digitali" *Raffaella Peroni*

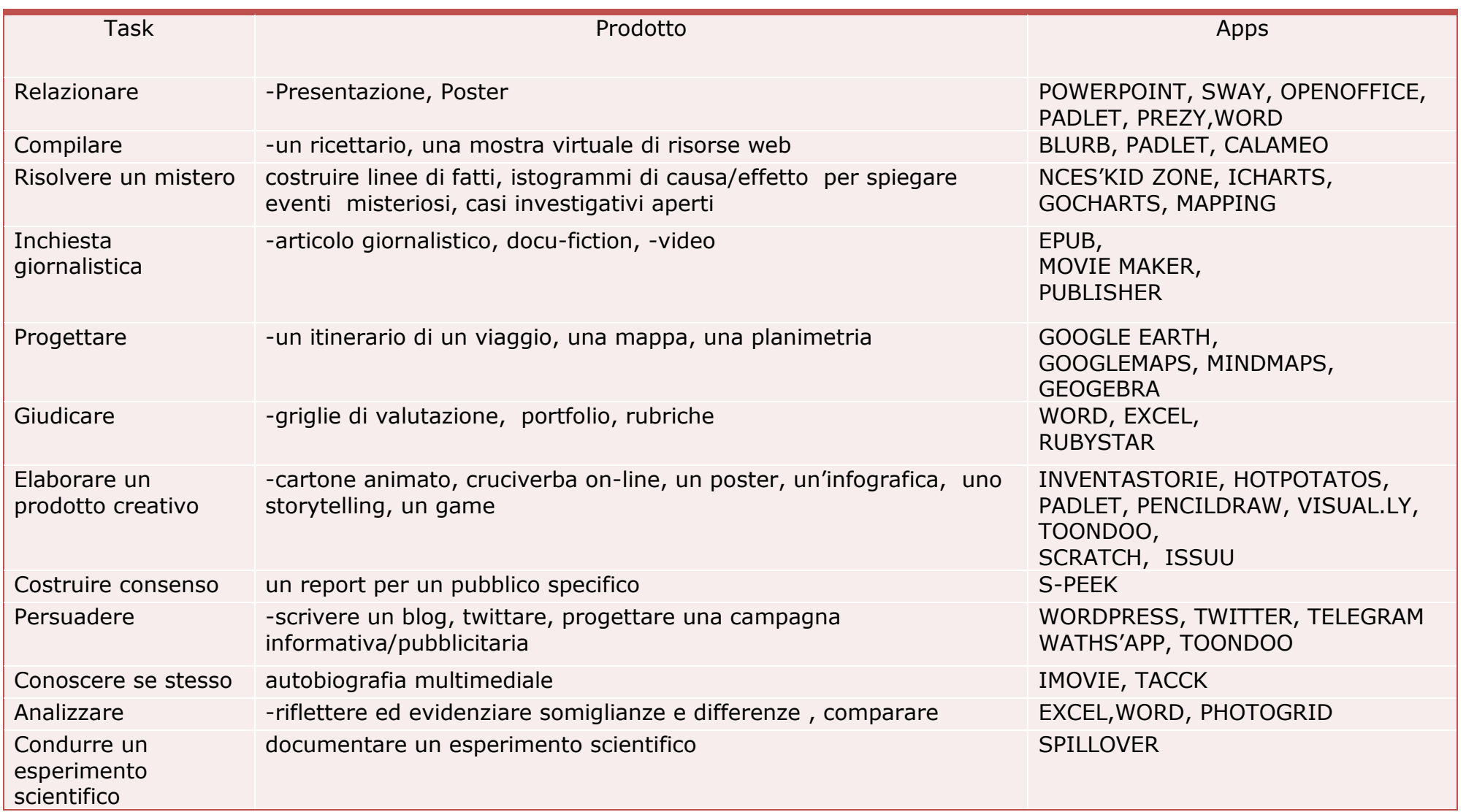

### **RUBRICA DI VALUTAZIONE DELLA PROGETTAZIONE DI UN WEBQUEST**

(adattamento di "*Rubric for evaluating WebQuest"* B.Dodge, 2001)

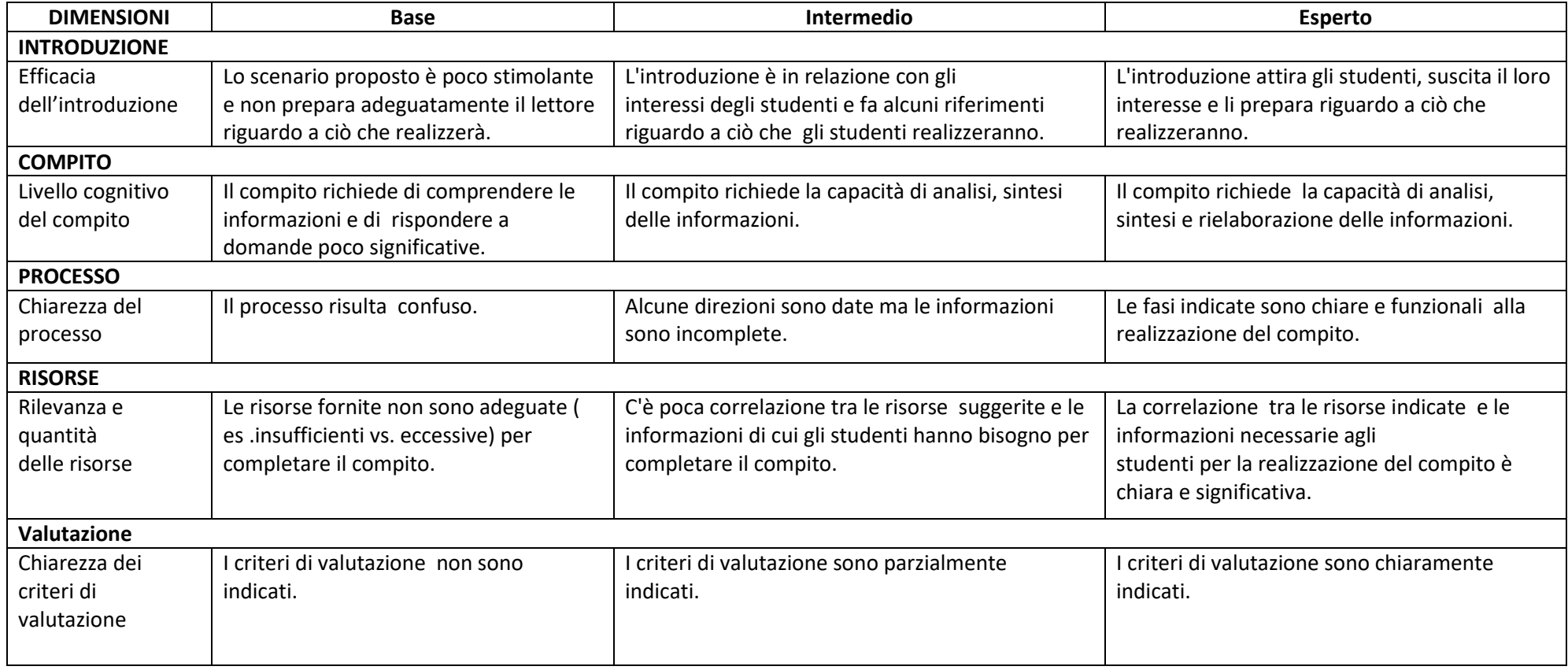

### *Rubrica di valutazione dei processi collaborativi del gruppo*

(adattamento di "Rubric for evaluating process WebQuest" B. Dodge, 2001)

Per la valutazione del **processo** il gruppo, utilizza la seguente Rubrica, in un'ottica di **self evaluation**, utilizzando le dimensioni articolate su tre livelli (base, intermedio, esperto):

RICERCA DI INFORMAZIONI **LIVELLO INIZIALE** DESCRITTORI Il gruppo ha acquisito informazioni solo su alcuni dei punti richiesti, usando parte delle risorse indicate **LIVELLO BASE** DESCRITTORI Il gruppo ha acquisito informazioni parziali sui punti richiesti, usando la maggior parte delle risorse indicate LIVELLO INTERMEDIO **DESCRITTORI** Il gruppo ha acquisito informazioni su tutti i punti richiesti, ma la qualità delle informazioni non è ottimale .

**7**

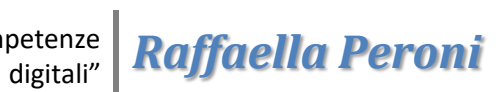

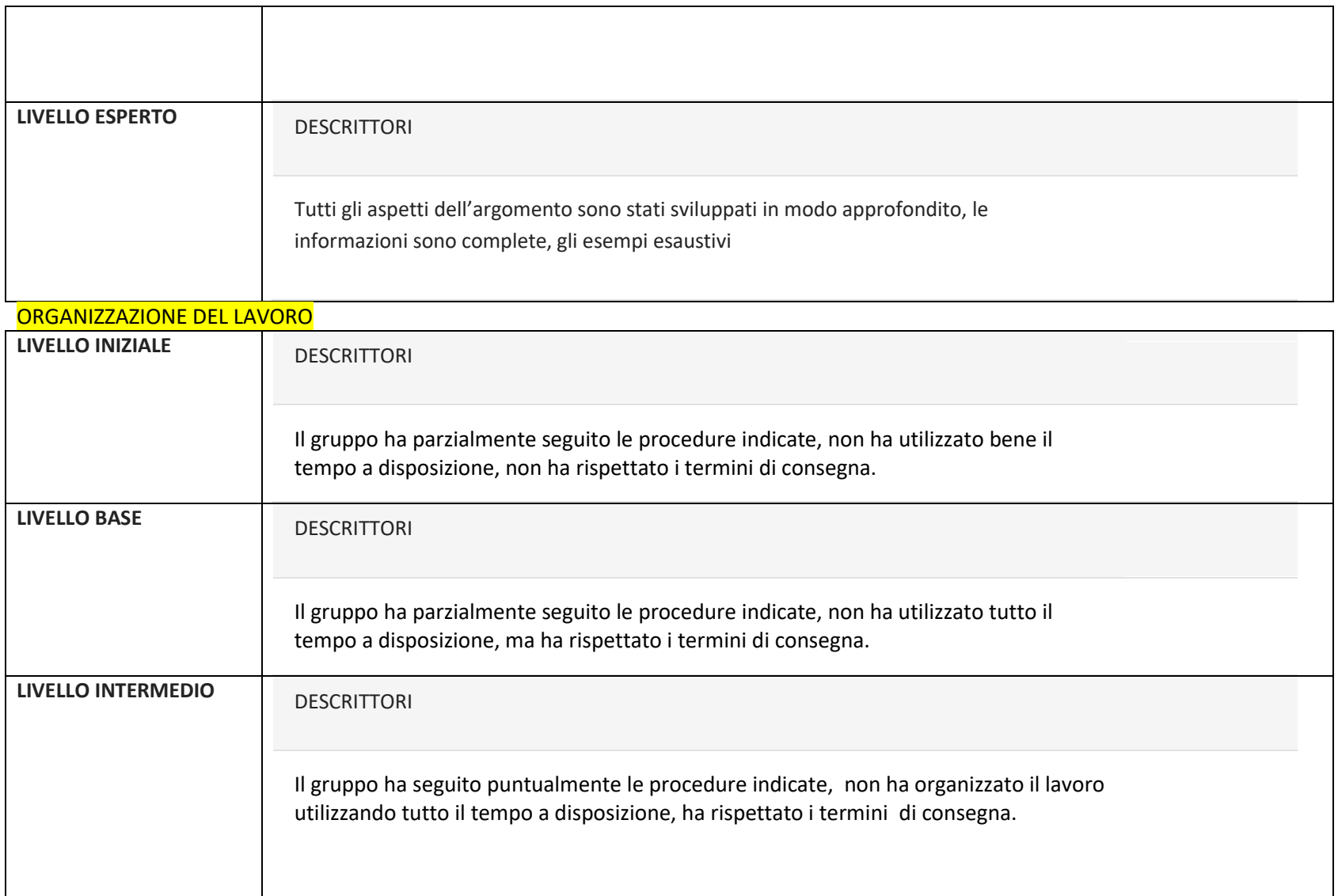

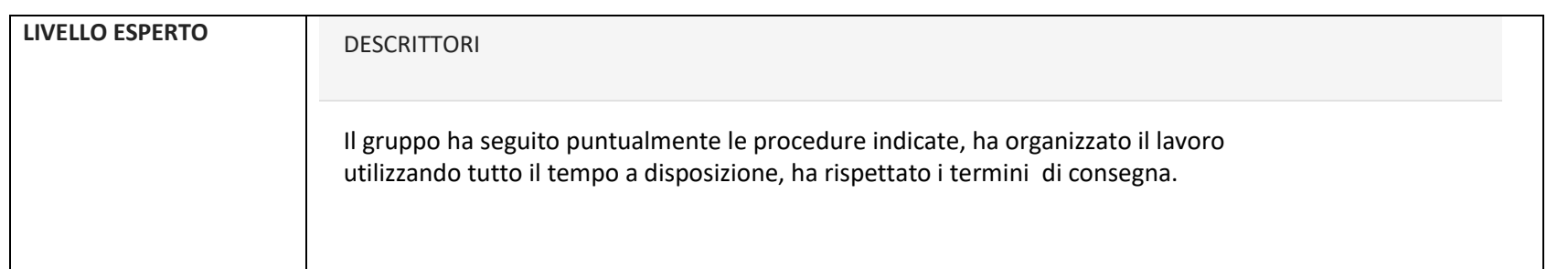

### LAVORO COOPERATIVO

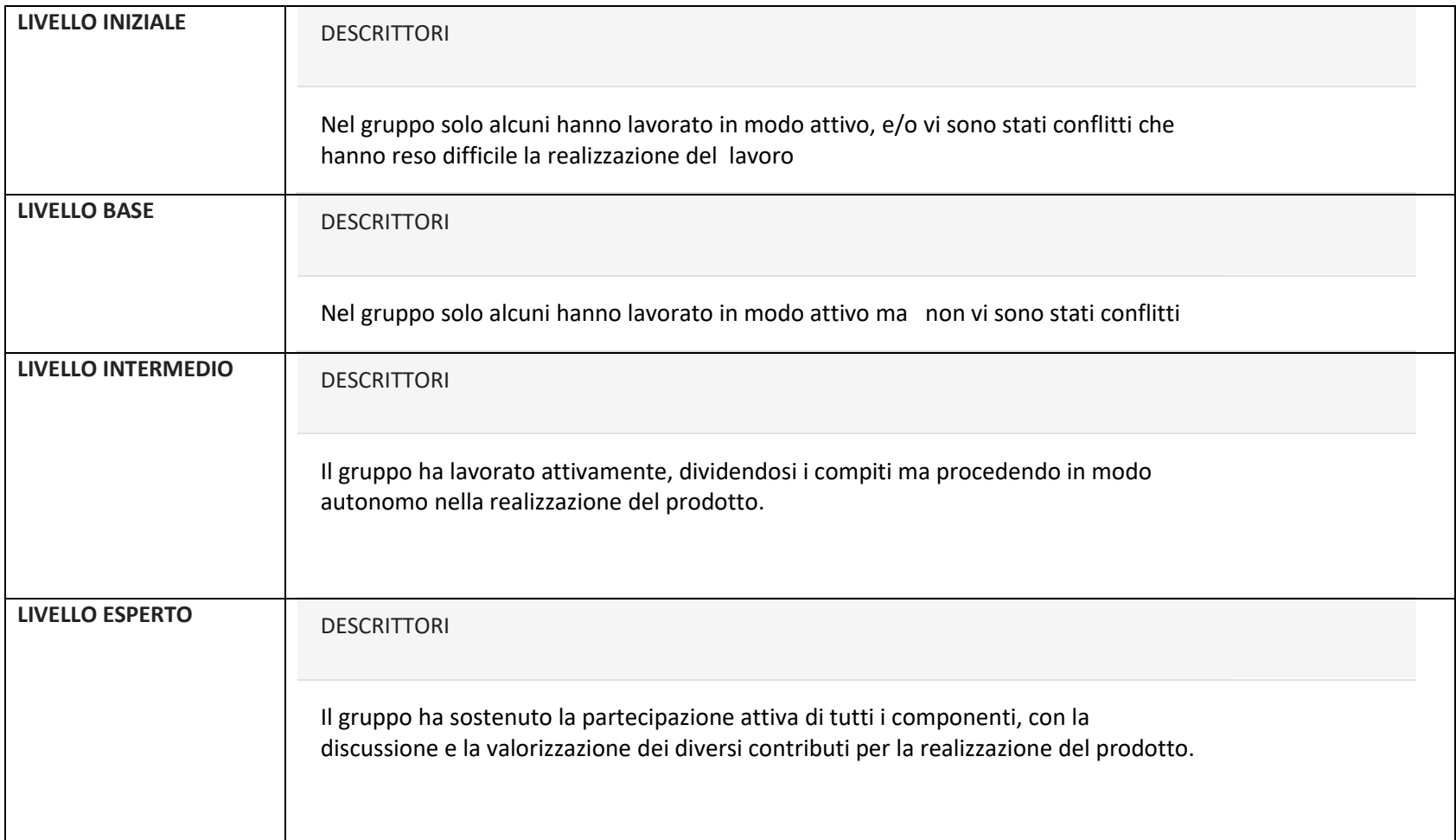

### *Rubrica di valutazione del prodotto*

(adattamento di "Rubric for evaluating WebQuest" B. Dodge, 2001)

Per la valutazione del **prodotto** il gruppo, utilizza la seguente Rubrica, in un'ottica di **self evaluation**, utilizzando le dimensioni articolate su tre livelli (base, intermedio, esperto):

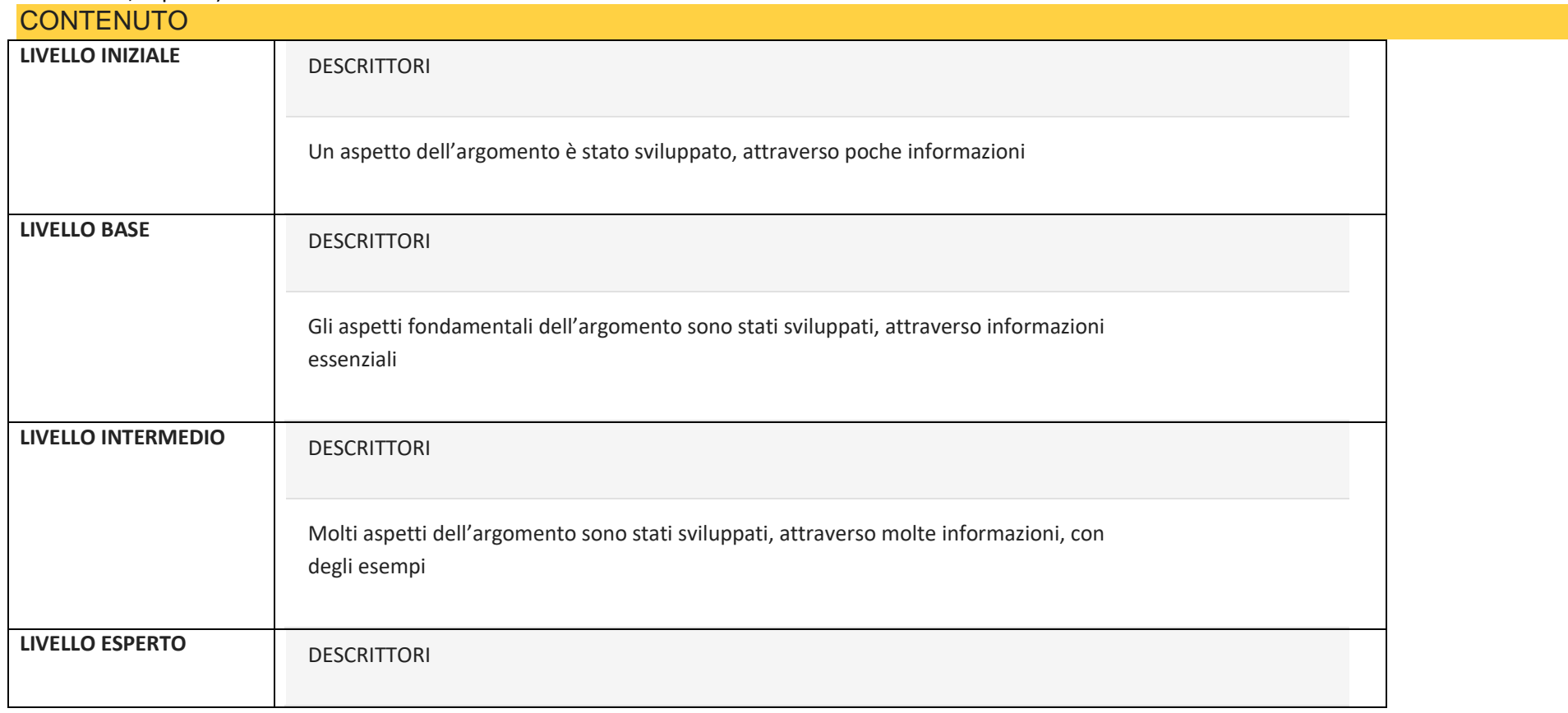

**11**

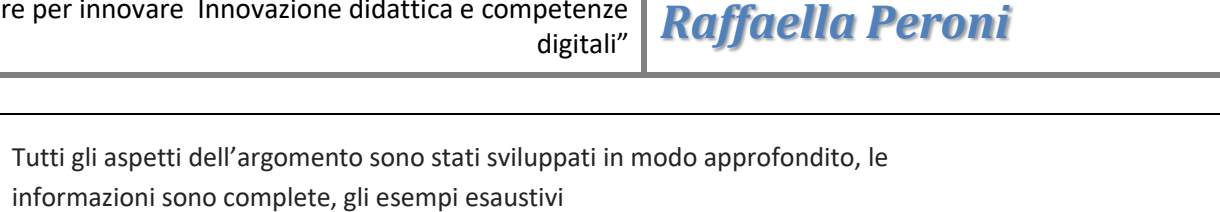

EFFICACIA DELLA COMUNICAZIONE

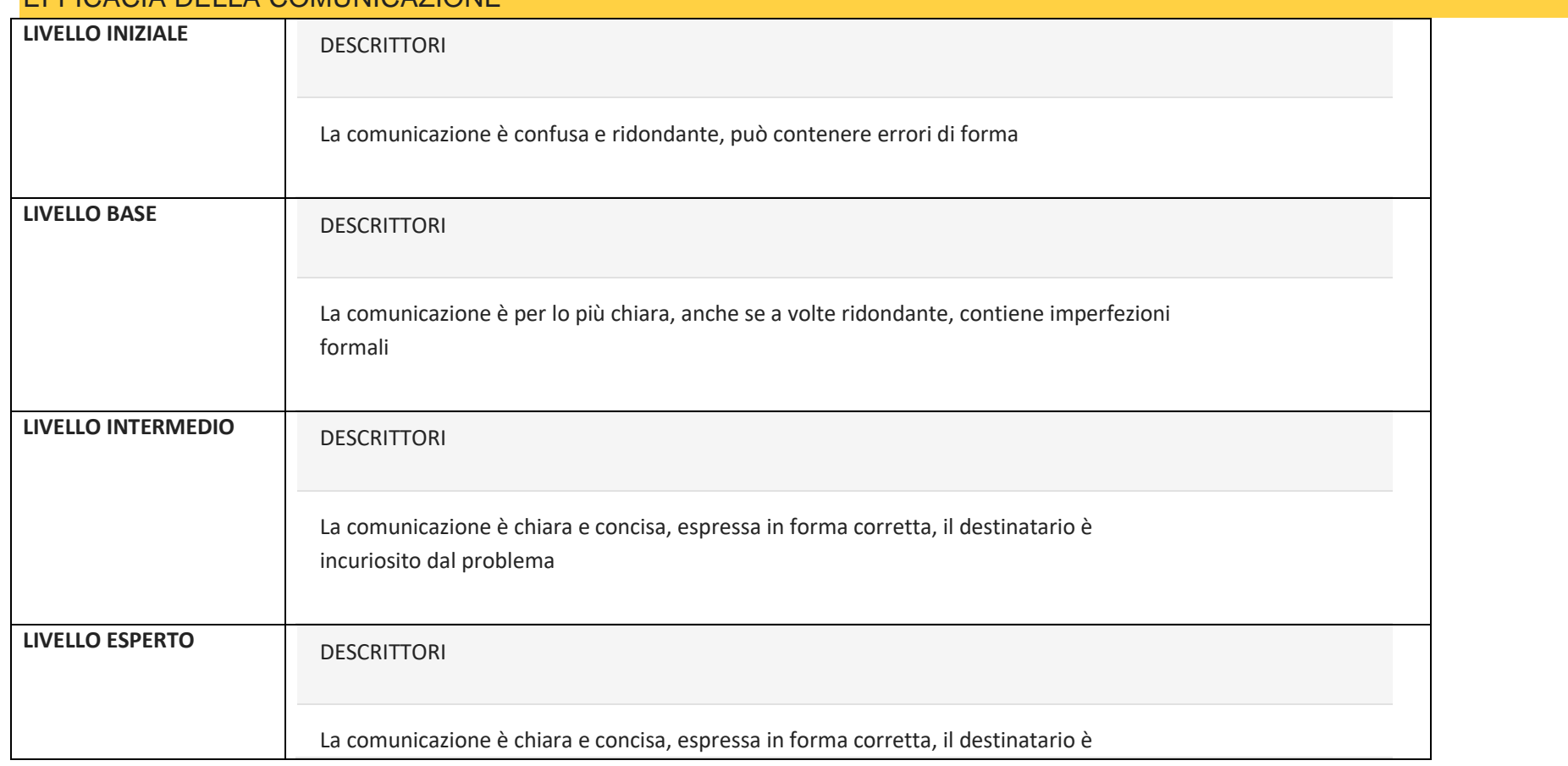

# digitali" *Raffaella Peroni*

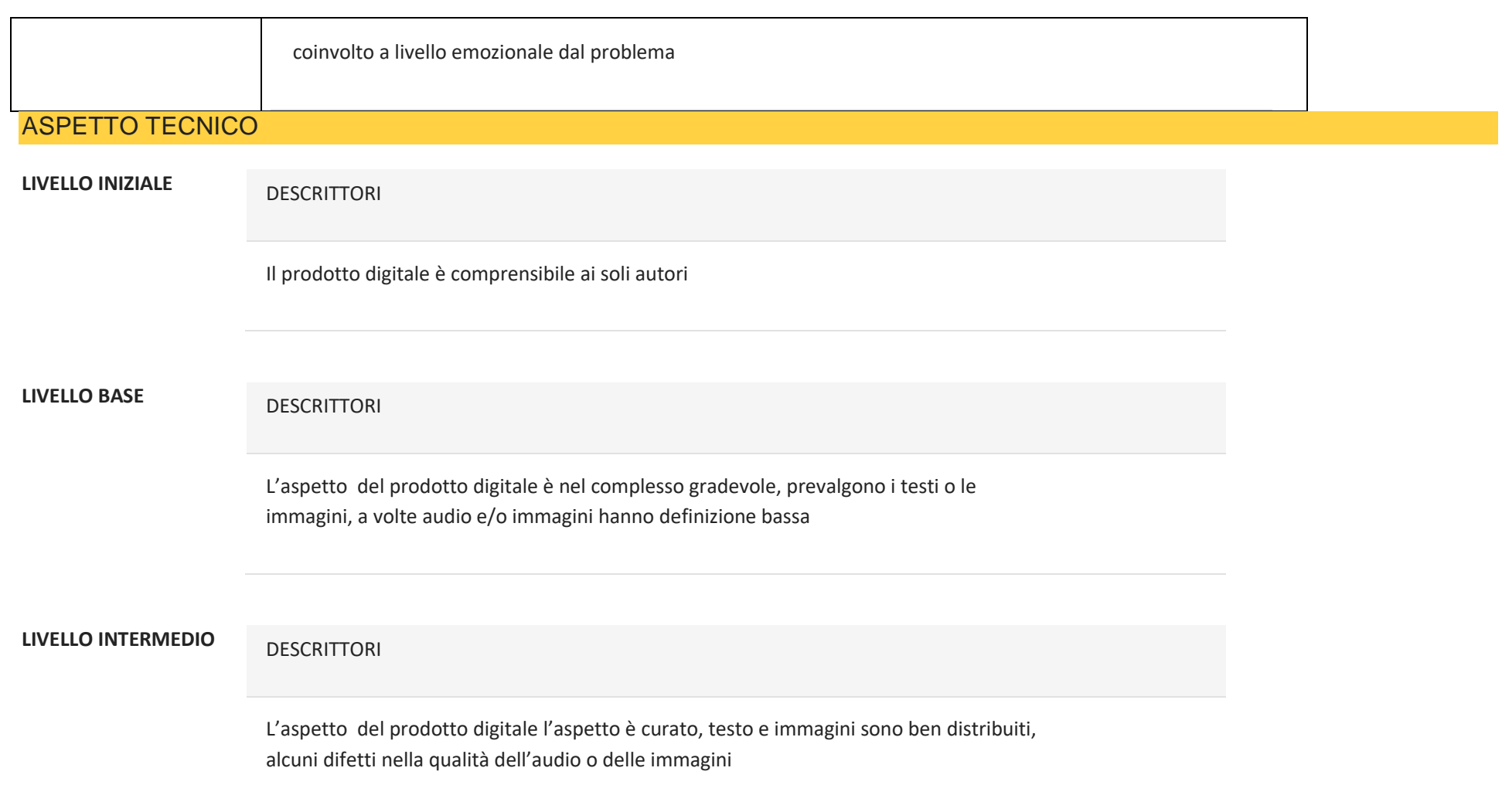

**LIVELLO ESPERTO** DESCRITTORI

L'aspetto del prodotto digitale è attraente, immagini e testo trovano il giusto equilibrio, ben definiti audio e qualità delle immagini

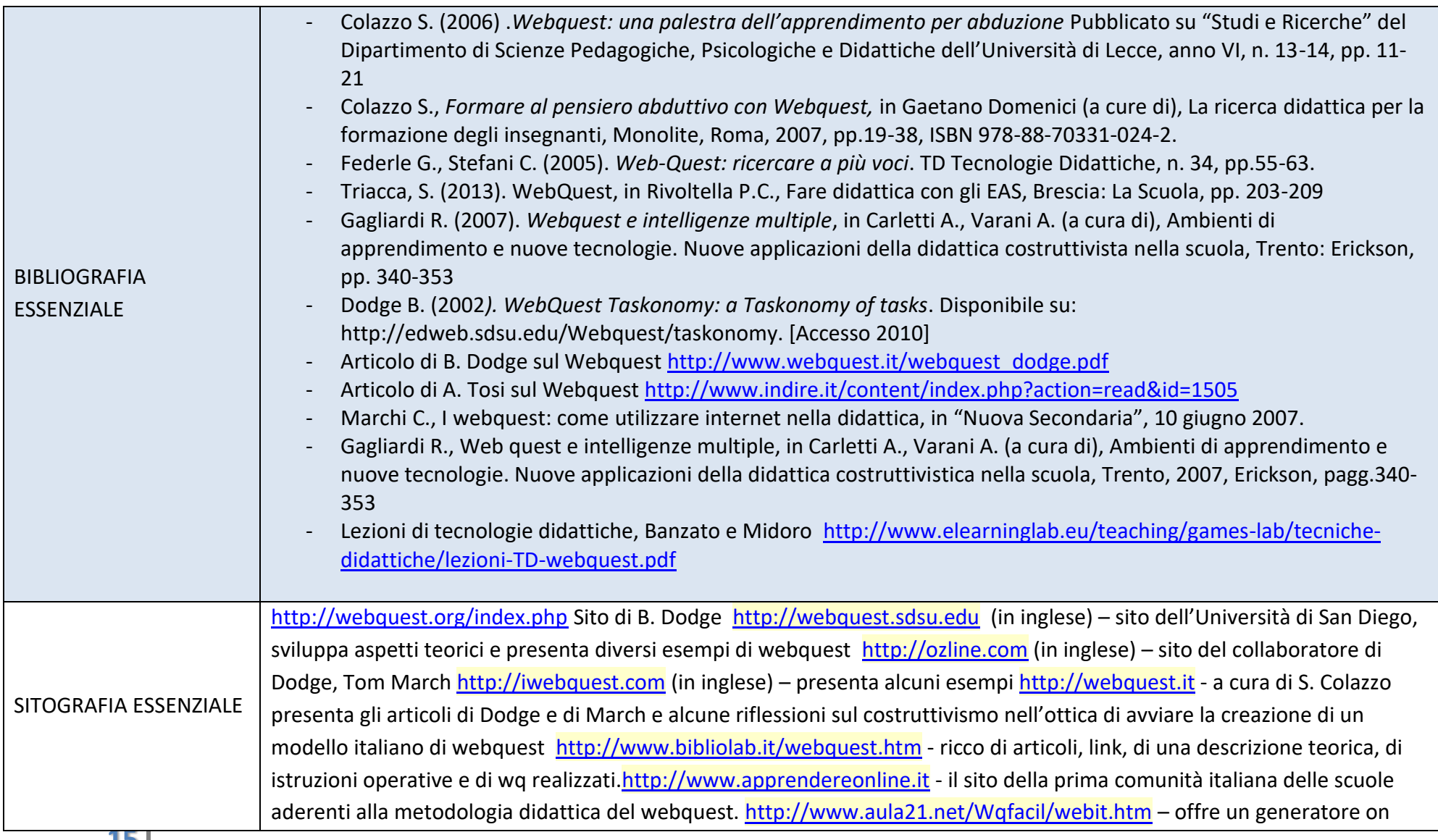

line di webquest tradotto da M. Guastavigna: è sufficiente riempire lo schema, generare il file e poi salvare il risultato. <http://www.aula21.net/cazas/cacce.htm> - offre un generatore per caccie al tesoro.